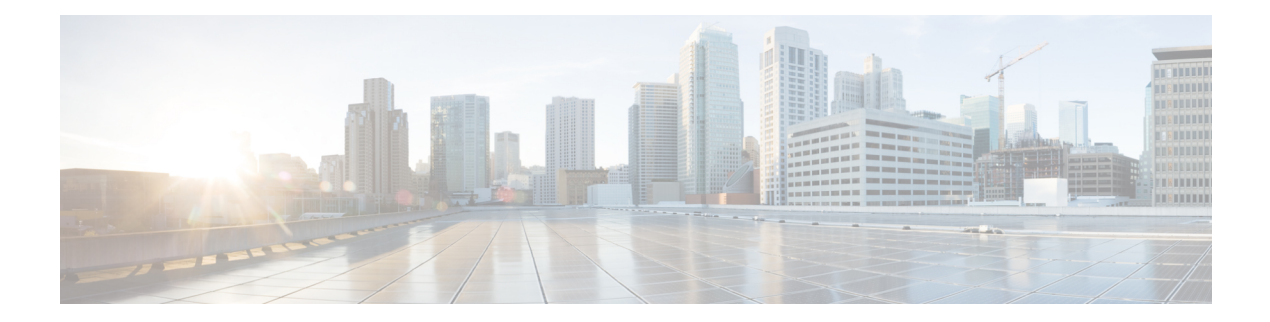

# **Q Commands**

- qos copy policy-map type [network-qos](#page-1-0) prefix, on page 2
- qos copy [policy-map](#page-2-0) type queuing prefix, on page 3
- qos [qos-policies](#page-3-0) statistics, on page 4
- qos [statistics,](#page-4-0) on page 5
- [qualify](#page-5-0) udf, on page 6
- [queue-limit2,](#page-6-0) on page 7
- [queue-limit](#page-7-0) retransmit, on page 8
- [queue-limit](#page-8-0) retransmit, on page 9

# <span id="page-1-0"></span>**qos copy policy-map type network-qos prefix**

qos copy policy-map type network-qos <pmap-nq-enum-name-dc3> { prefix | suffix } <ix-name>

#### Syntax Description

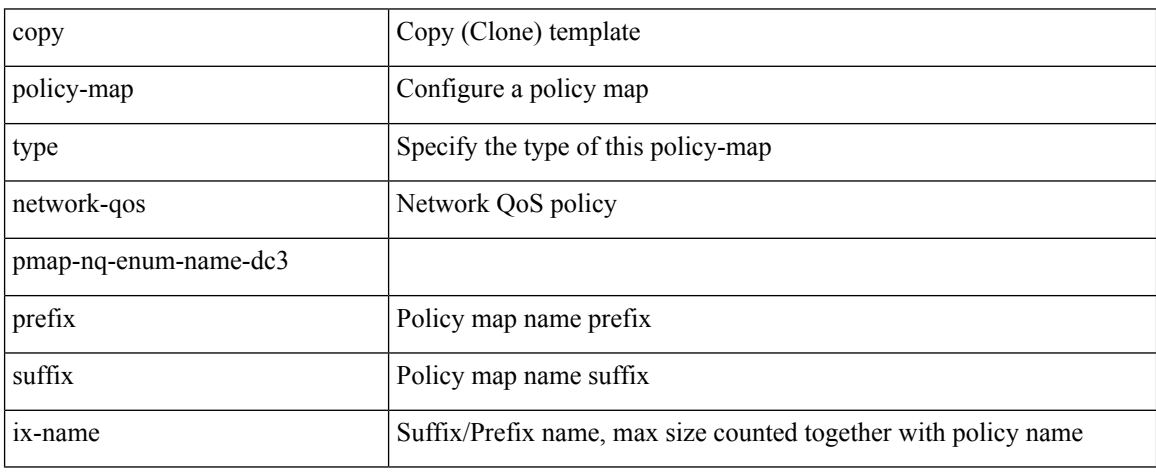

Command Mode

• /exec

## <span id="page-2-0"></span>**qos copy policy-map type queuing prefix**

qos copy policy-map type queuing <pmap-name-que-temp> { prefix | suffix } <ix-name>

Syntax Description

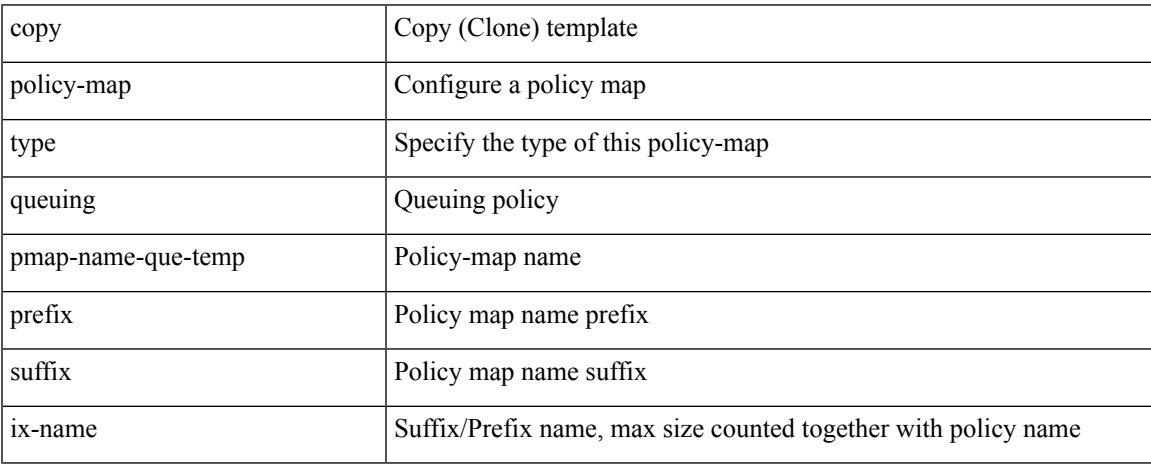

Command Mode

• /exec

# <span id="page-3-0"></span>**qos qos-policies statistics**

[no] qos qos-policies statistics

#### Syntax Description

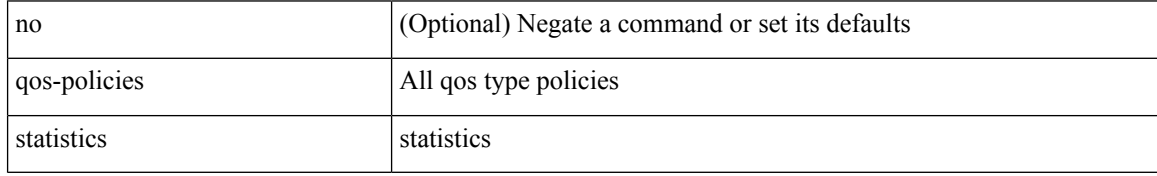

Command Mode

• /exec/configure

I

# <span id="page-4-0"></span>**qos statistics**

[no] qos statistics

Syntax Description

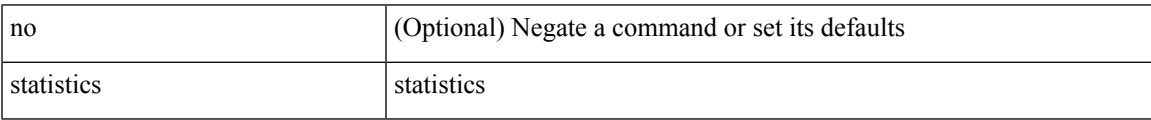

Command Mode

• /exec/configure

# <span id="page-5-0"></span>**qualify udf**

[no]  $\leq$ udf\_tcam\_type> qualify udf {  $\leq$ udf\_name> } +

#### Syntax Description

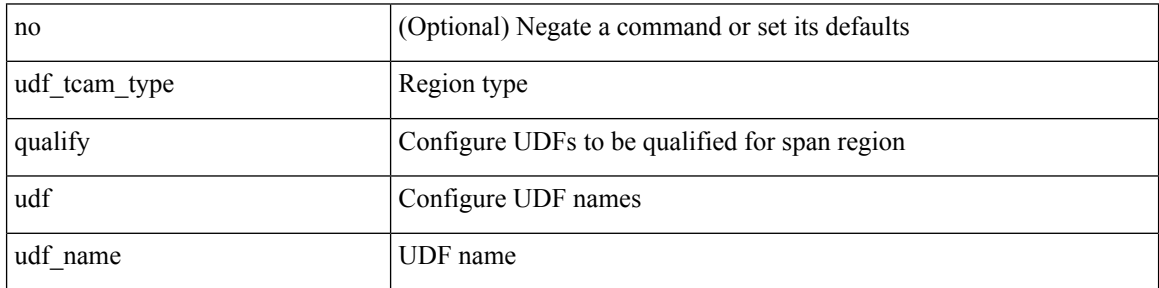

Command Mode

• /exec/configure/tcam-templ

## <span id="page-6-0"></span>**queue-limit2**

[no] queue-limit2 [ cos2 <cos-val> ] { <q-size> [ packets | bytes | kbytes | mbytes | ms | us ] | percent2 <perc-q-size> | dynamic2 <alpha> }

Syntax Description

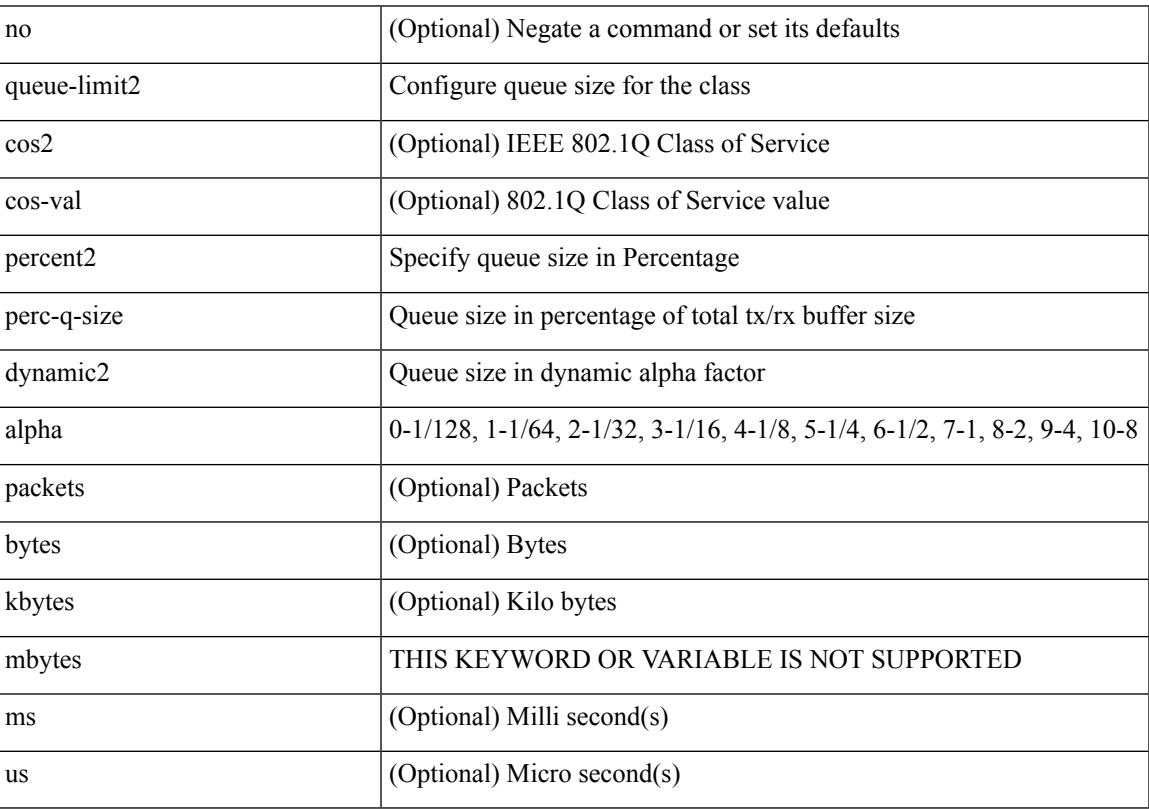

Command Mode

• /exec/configure/policy-map/type/queuing/class

### <span id="page-7-0"></span>**queue-limit retransmit**

queue-limit retransmit {  $\langle$  qlimit> | unlimited } | no queue-limit retransmit [ $\langle$ qlimit> | unlimited ]

#### Syntax Description

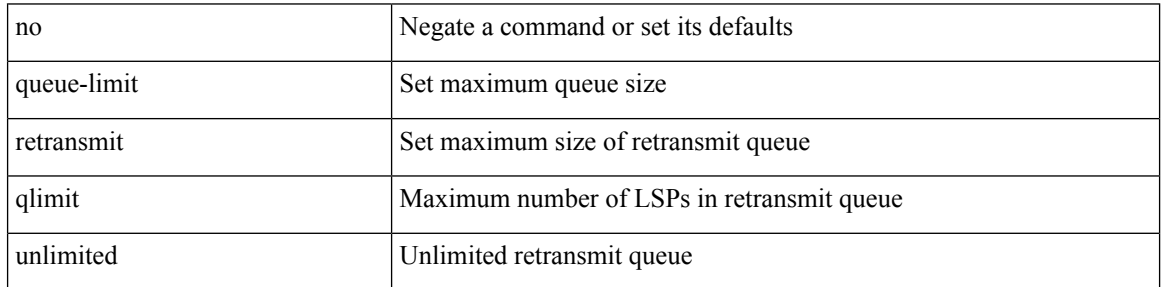

Command Mode

• /exec/configure/l2mp-isis/l2mp-isis-vrf-common

## <span id="page-8-0"></span>**queue-limit retransmit**

queue-limit retransmit {  $\langle$  qlimit> | unlimited } | no queue-limit retransmit [ $\langle$ qlimit> | unlimited ]

#### Syntax Description

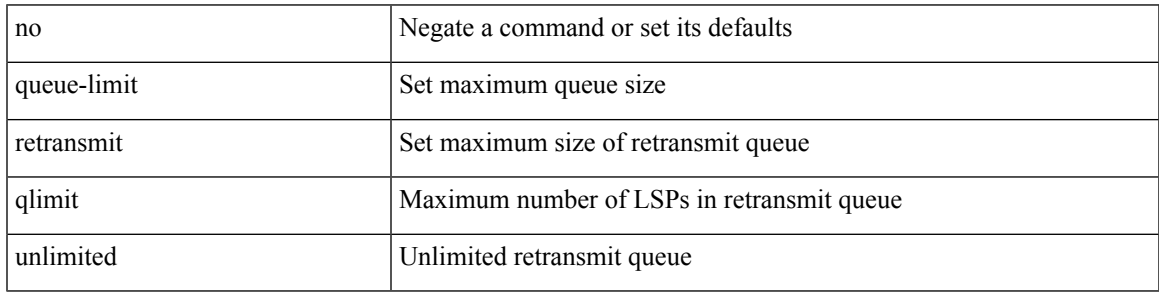

Command Mode

• /exec/configure/router-isis/router-isis-vrf-common

 $\mathbf{l}$